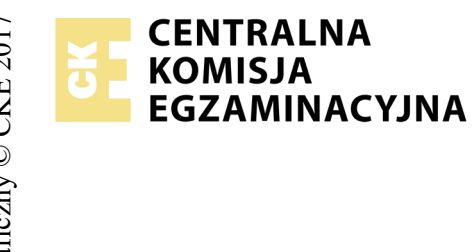

# **EGZAMIN POTWIERDZAJĄCY KWALIFIKACJE W ZAWODZIE Rok 2018 ZASADY OCENIANIA**

*Arkusz zawiera informacje prawnie chronione do momentu rozpoczęcia egzaminu*

Nazwa kwalifikacji: **Montaż i eksploatacja komputerów osobistych oraz urządzeń peryferyjnych** Oznaczenie arkusza: **E.12-02-18.01** Oznaczenie kwalifikacji: **E.12** Numer zadania: **02**

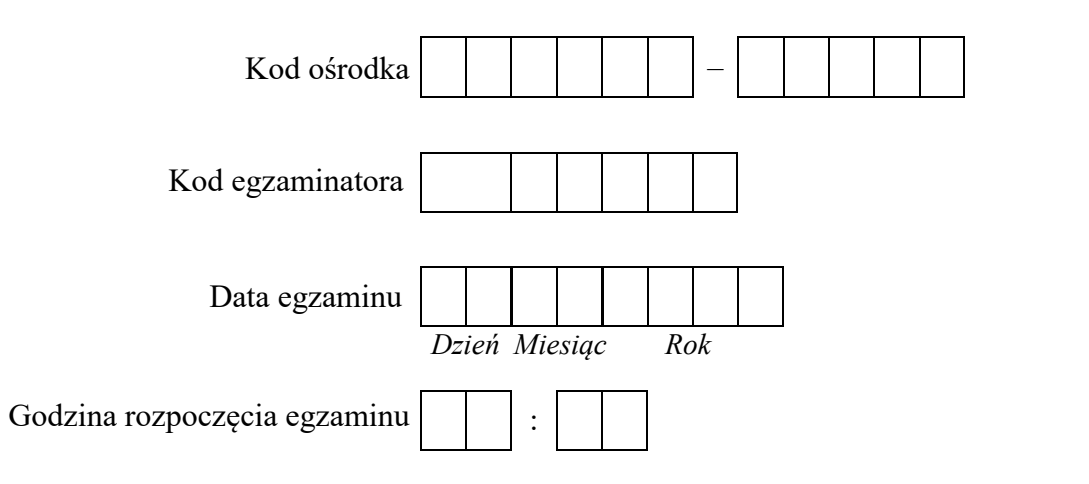

# Numer<br>stanowiska Numer *PESEL* zdającego\*

\* w przypadku braku numeru *PESEL* – seria i numer paszportu lub innego dokumentu potwierdzającego tożsamość

### *Wypełnia egzaminator*

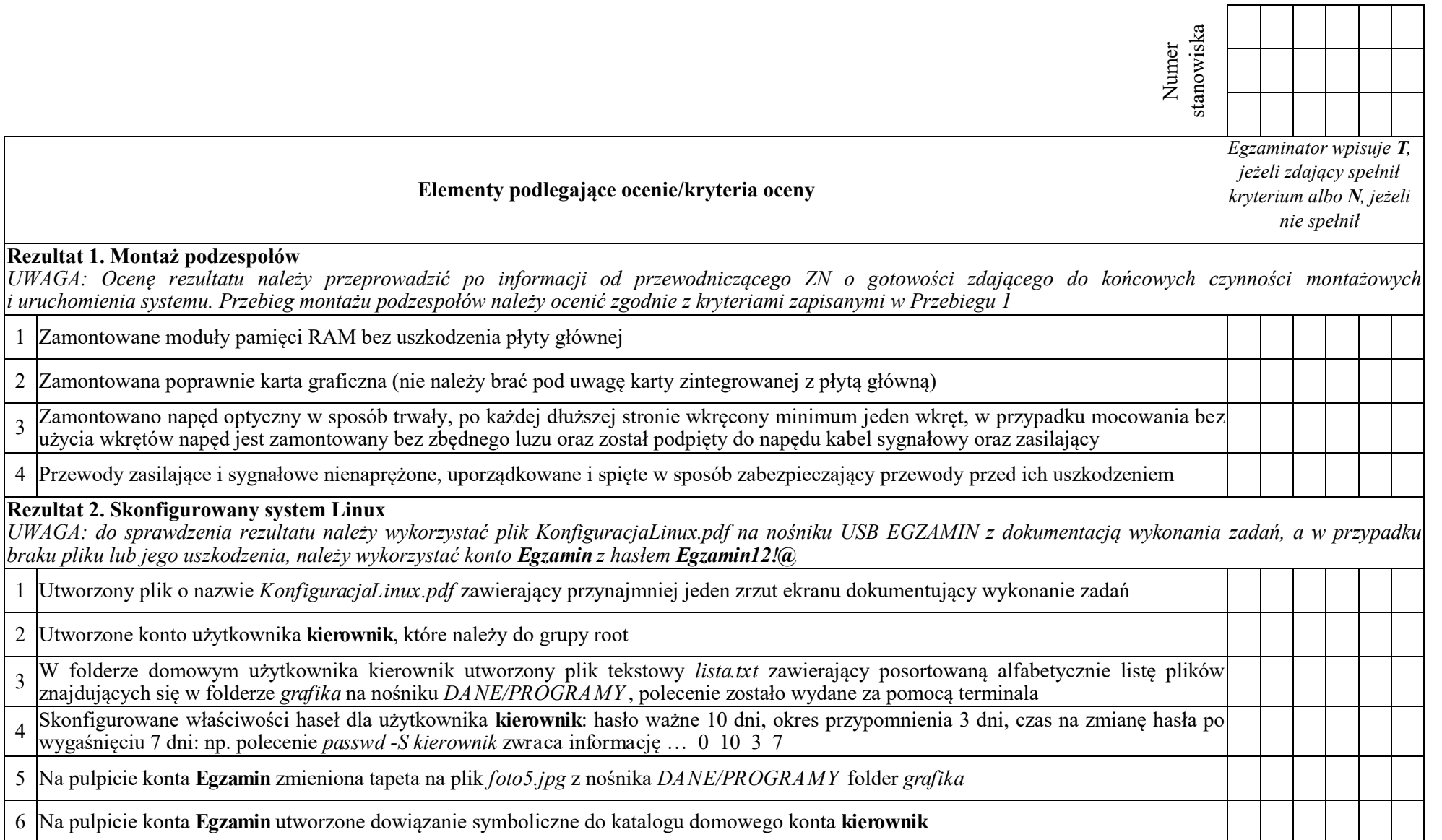

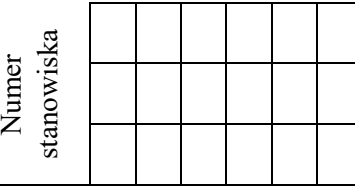

# **Rezultat 3. Skonfigurowany system Windows**

*Do sprawdzenia rezultatu należy wykorzystać plik KonfiguracjaWindows na nośniku USB EGZAMIN z dokumentacją wykonania zadań, a w przypadku braku pliku lub jego uszkodzenia, należy wykorzystać konto Egzamin z hasłem Egzamin12!@*

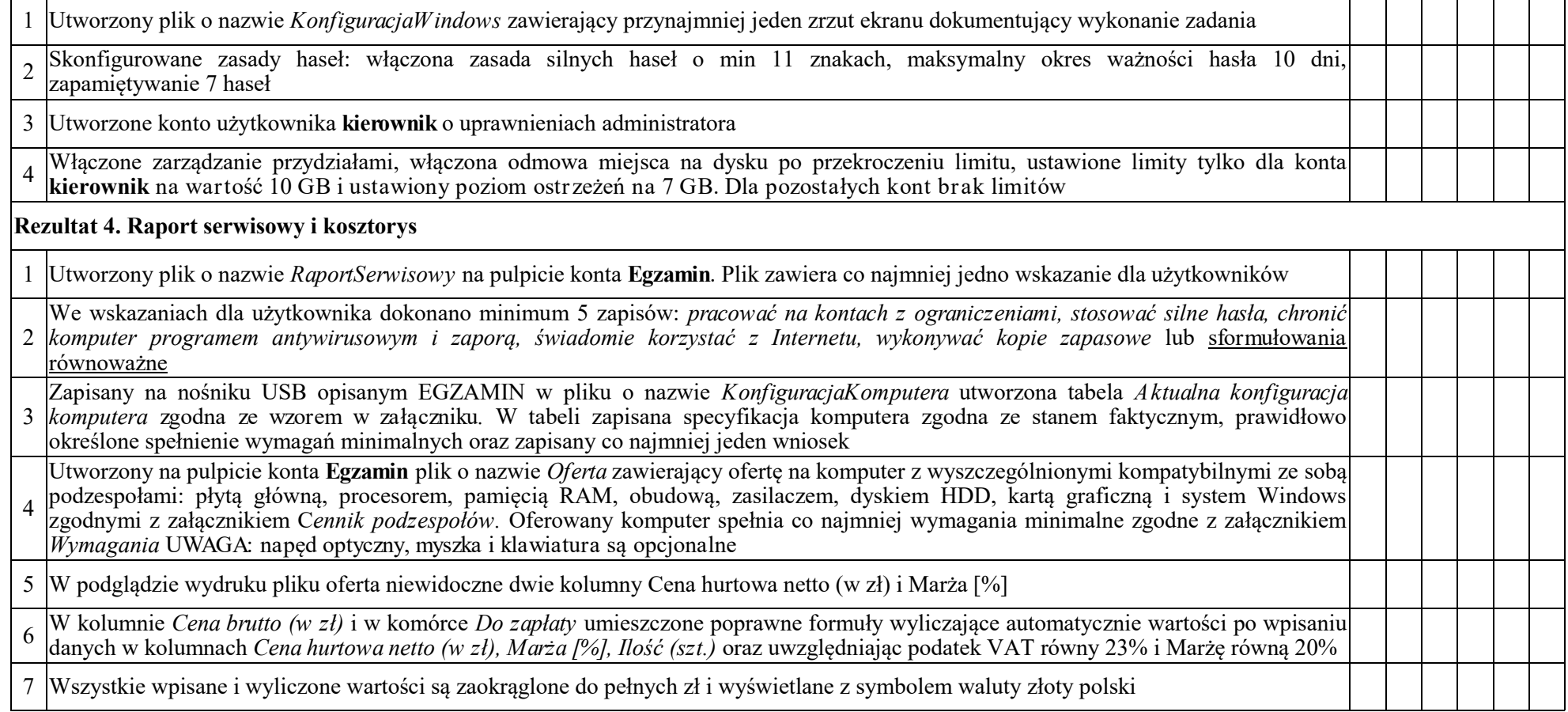

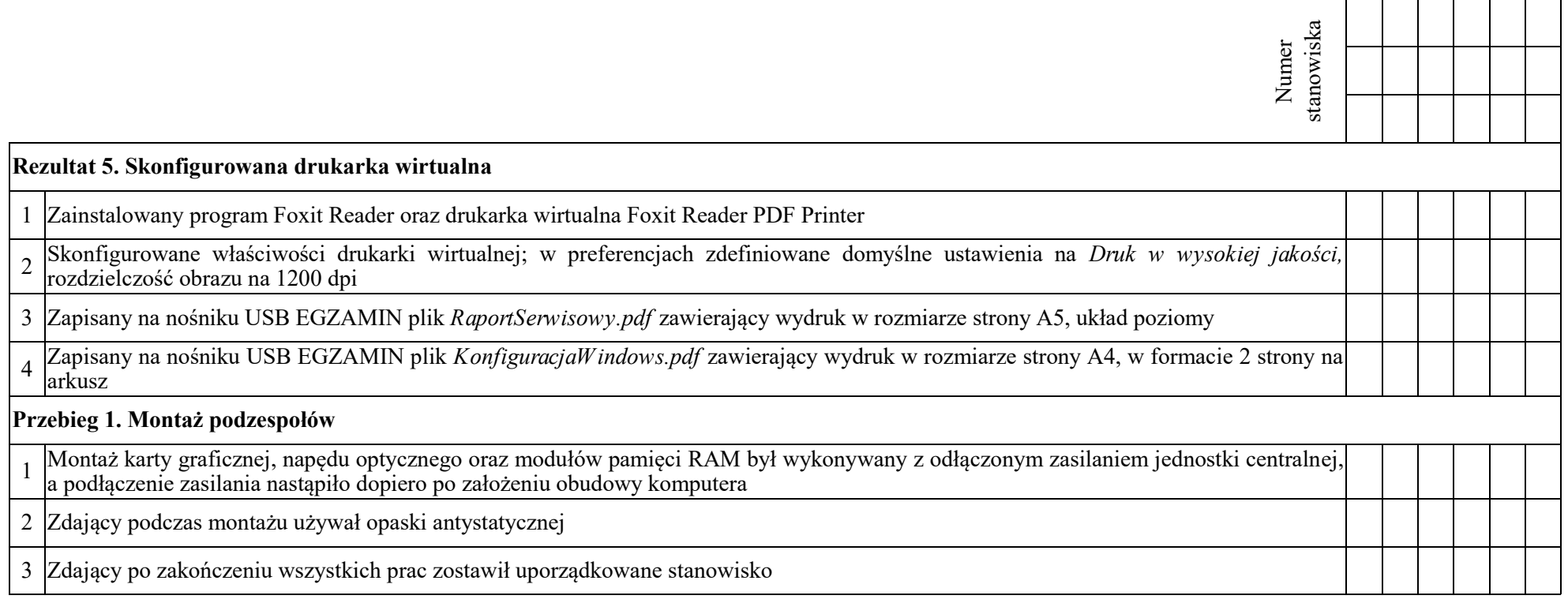

Egzaminator ……………………………………………………………………………. ..........................................................................

*imię i nazwisko data i czytelny podpis*

**Załącznik**

# **Tabela 1. Wymagania programu ABC-TV**

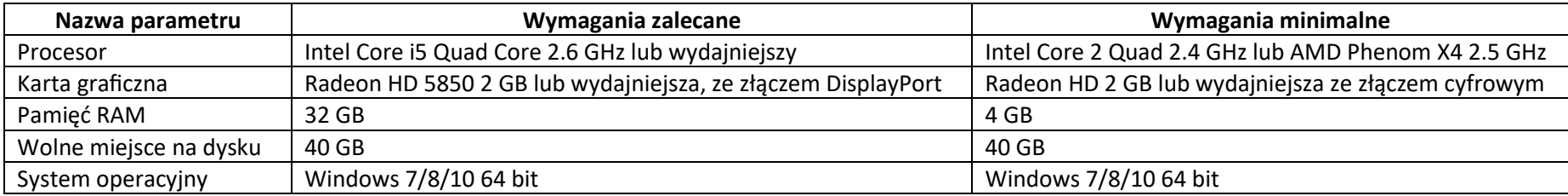

# **Tabela 2. Cennik podzespołów**

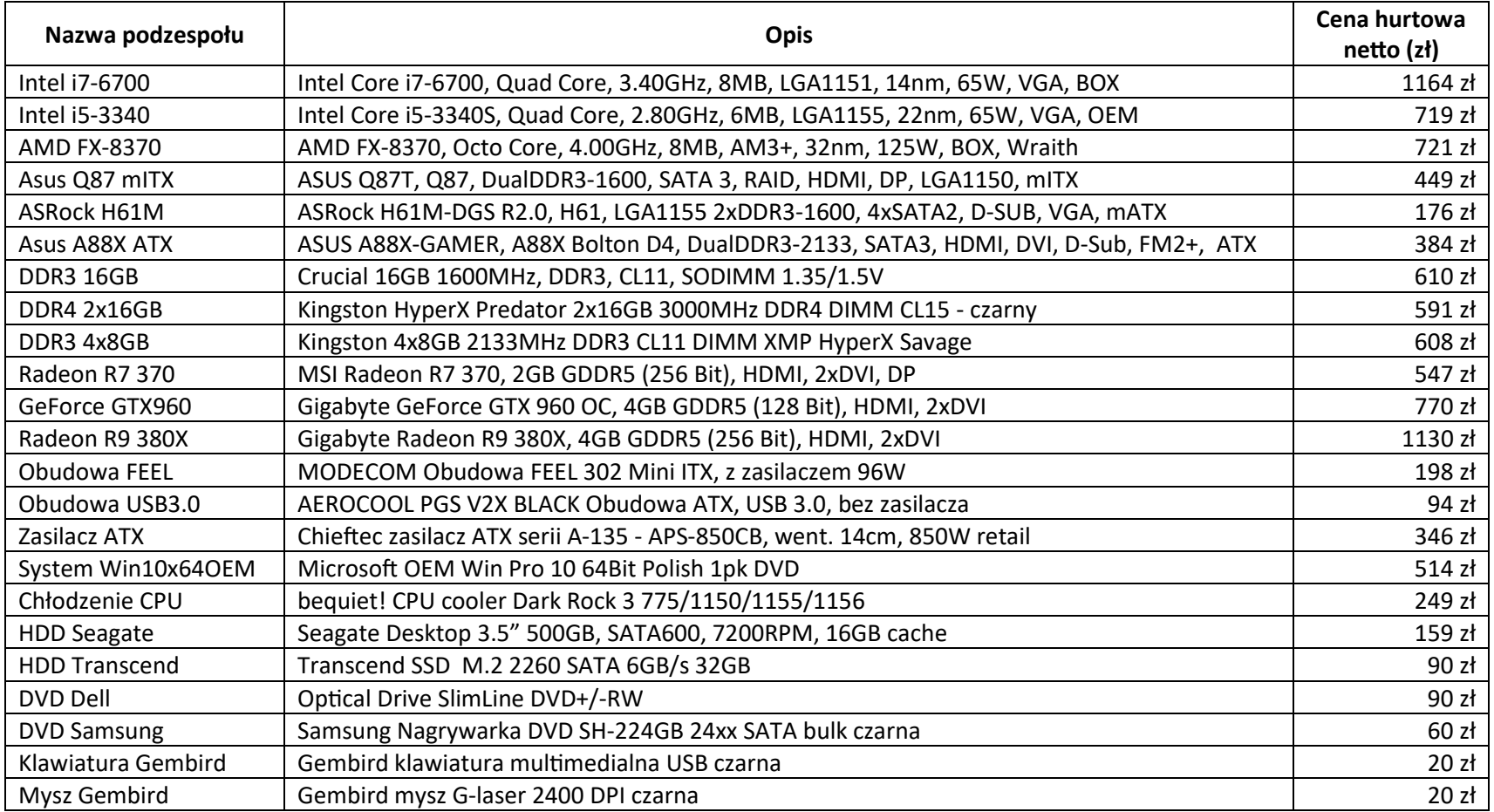

# **Raport Serwisowy**

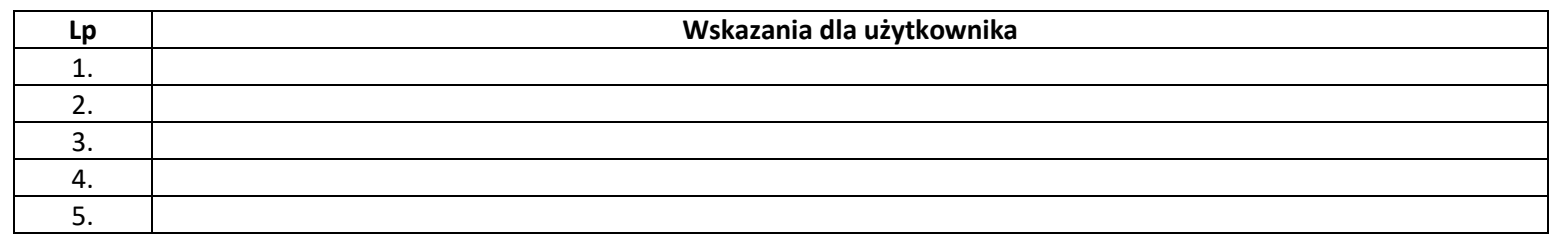

# **Kosztorys**

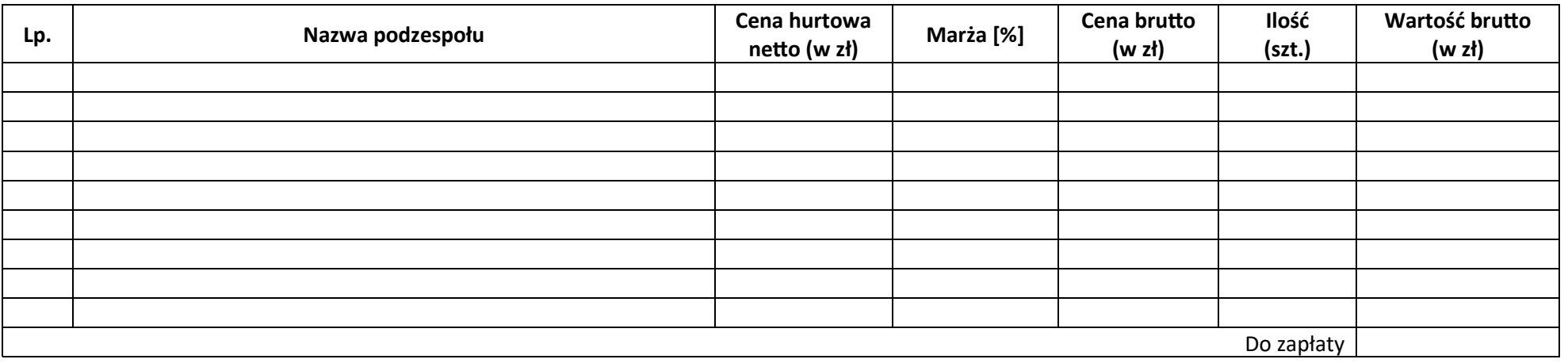

# **Aktualna konfiguracja komputera**

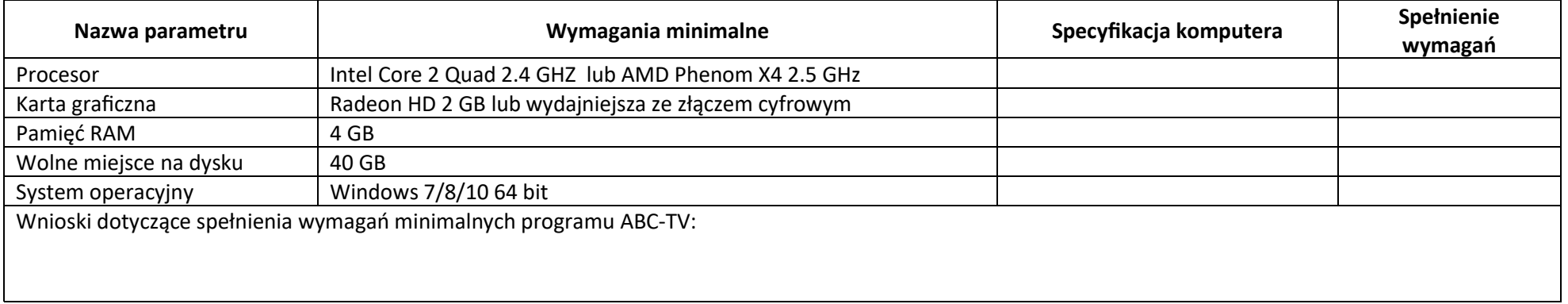